## Cheatography

## Sublime Text 3 Keyboard Shortcuts (Windows/QWERTZ) keyboard\_sho by bredhis [\(bredhis\)](http://www.cheatography.com/bredhis/) via [cheatography.com/20563/cs/3311/](http://www.cheatography.com/bredhis/cheat-sheets/sublime-text-3-keyboard-shortcuts-windows-qwertz)

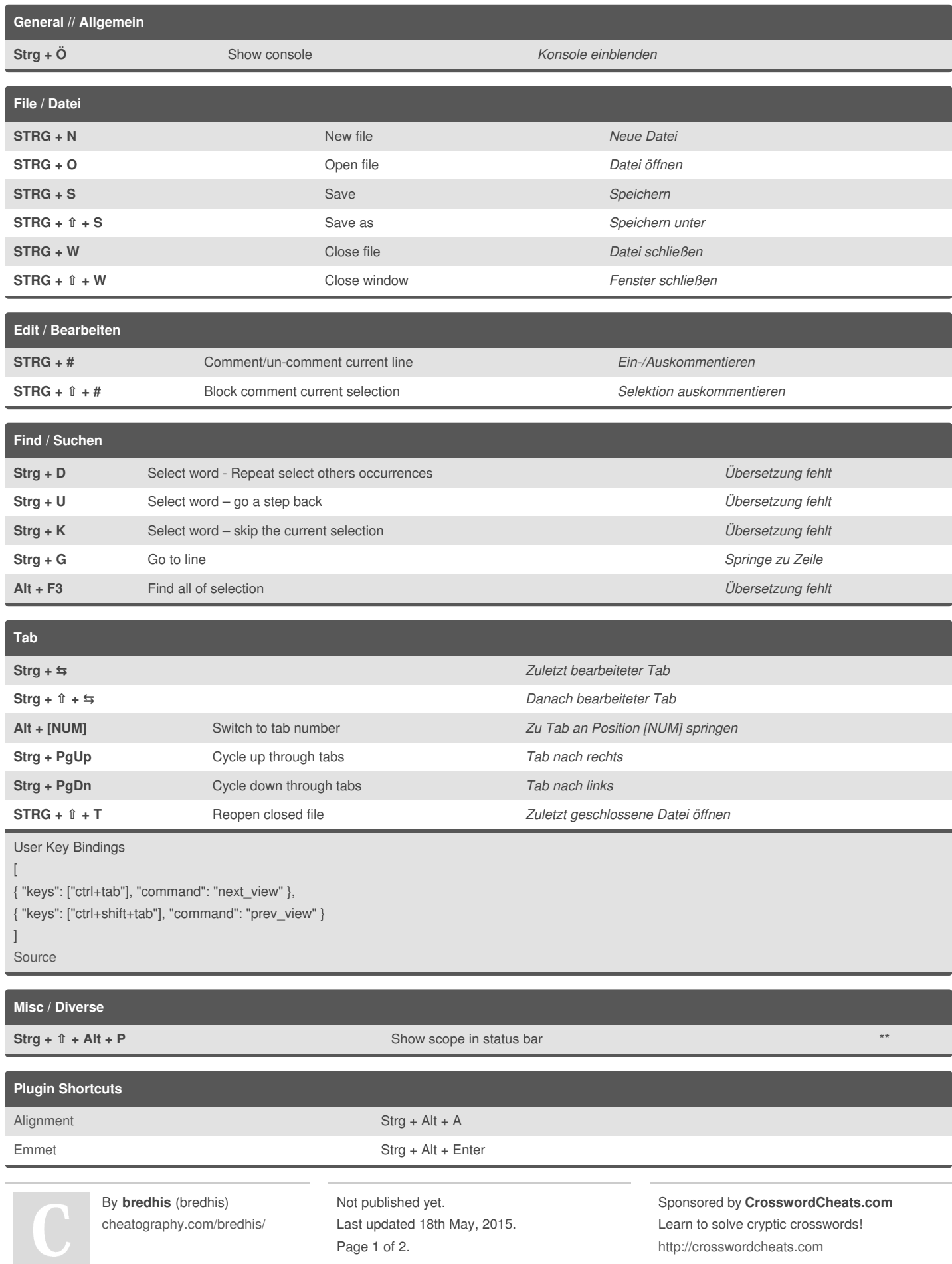

## Cheatography

## **Shuffle, Sort, Reverse and Unique Lines**

First we have **Shuffle**, which does exactly that, shuffling them into a random order. Then we have**Sort**, which will alphabetize your lines. Next we have **Reverse** which swaps the previously sorted lines, or just flips any code in the reverse order. Finally, we have**Unique** which removes any duplicate lines of code. All of these commands are available via the **Command Palette**.

Source: <http://sublimetexttips.com/>

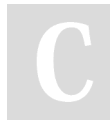

By **bredhis** (bredhis) [cheatography.com/bredhis/](http://www.cheatography.com/bredhis/) Not published yet. Last updated 18th May, 2015. Page 2 of 2.

Sponsored by **CrosswordCheats.com** Learn to solve cryptic crosswords! <http://crosswordcheats.com>